## Topic 1 | Computer Science | Setting up and being safe

## Top tips

Password—should be strong -over 12 characters and making use of uppercase, lowercase, numbers and symbols. Do not share this with anyone.

Locking computers—Crtl + Alt + Delete—every time you leave your computer.

Saving—File,. Save as, This PC. Find your work area (starts with your username). Organise your files into folders.

Turning on—desktop unit behind and attached to the monitor—press the power button on the side. The monitor can be turned off separately under the right hand side of the screen.

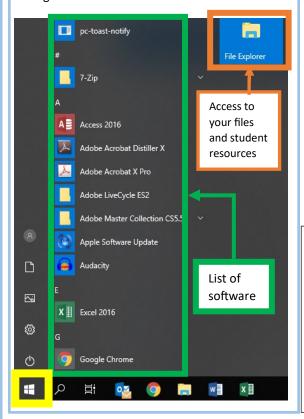

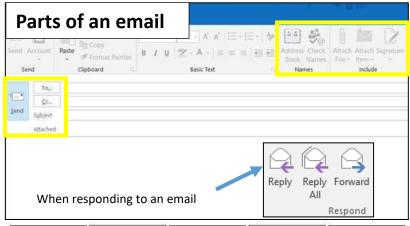

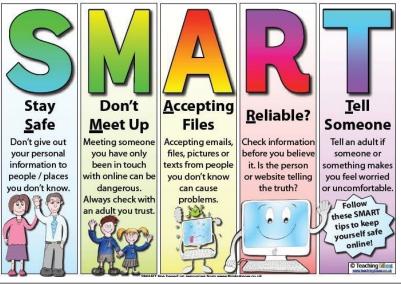

## **E-safety websites:**

www.thinkuknow.co.uk

http://www.safetynetkids.org.uk/

https://www.childline.org.uk/

https://www.bbc.co.uk/bitesize/

| Character Any single letter, number, space, punctuation mark, or symbol that can be typed on a computer.  Folder Organising your files into these.  Hardware Physical components of the computer. E.g Keyboard and Mouse  Software Programs that are run on the computer. E.g word and paint  CC/ BCC Carbon copy/ Blind carbon copy. Used to copy other people into an email anonymously or not.  Reply/ Reply all received, either to the person the message is sent from or everybody involved in previous emails.  Forward Sending an email received to somebody else for them to see.  Signature A closing to an email. Many of these can be created.  Attachment Linking a file, image or something else into the email.  Network 2 or more computers connected together.  Cyber addiction Excessive or poorly controlled preoccupations, urges or behaviours regarding computer use.  Cyber Bullying Cyberbullying is the use of social media chat through the internet to harass, threaten or intimidate someone.  Sharing When a photo is taken of someone and shared to another user.  Ownership Ownership doesn't change, but the site you have uploaded it to has the right to share it without your permission. |                |                                                                      |
|----------------------------------------------------------------------------------------------------|----------------|----------------------------------------------------------------------|
| Hardware Physical components of the computer. E.g Keyboard and Mouse  Software Programs that are run on the computer. E.g word and paint  CC/ BCC Carbon copy/ Blind carbon copy. Used to copy other people into an email anonymously or not.  Reply/ Reply all Sending a response to an email received, either to the person the message is sent from or everybody involved in previous emails.  Forward Sending an email received to somebody else for them to see.  Signature A closing to an email. Many of these can be created.  Attachment Linking a file, image or something else into the email.  Network 2 or more computers connected together.  Cyber Excessive or poorly controlled preoccupations, urges or behaviours regarding computer use.  Cyber Bullying Cyberbullying is the use of social media chat through the internet to harass, threaten or intimidate someone.  Sharing When a photo is taken of someone and shared to another user.  Ownership Ownership doesn't change, but the site you have uploaded it to has the right to                                                                                                    | Character      | punctuation mark, or symbol that                                     |
| Software Programs that are run on the computer. E.g word and paint  CC/ BCC Carbon copy/ Blind carbon copy. Used to copy other people into an email anonymously or not.  Reply/ Reply all Sending a response to an email received, either to the person the message is sent from or everybody involved in previous emails.  Forward Sending an email received to somebody else for them to see.  Signature A closing to an email. Many of these can be created.  Attachment Linking a file, image or something else into the email.  Network 2 or more computers connected together.  Cyber Excessive or poorly controlled preoccupations, urges or behaviours regarding computer use.  Cyber Bullying Cyberbullying is the use of social media chat through the internet to harass, threaten or intimidate someone.  Sharing When a photo is taken of someone and shared to another user.  Ownership Ownership doesn't change, but the site you have uploaded it to has the right to                                                                                                    | Folder         | Organising your files into these.                                    |
| computer. E.g word and paint  CC/ BCC  Carbon copy/ Blind carbon copy. Used to copy other people into an email anonymously or not.  Reply/ Reply all  Sending a response to an email received, either to the person the message is sent from or everybody involved in previous emails.  Forward  Sending an email received to somebody else for them to see.  Signature  A closing to an email. Many of these can be created.  Attachment  Linking a file, image or something else into the email.  Network  2 or more computers connected together.  Cyber addiction  Excessive or poorly controlled preoccupations, urges or behaviours regarding computer use.  Cyber Bullying  Cyberbullying is the use of social media chat through the internet to harass, threaten or intimidate someone.  Sharing Images  Ownership  Ownership doesn't change, but the site you have uploaded it to has the right to                                                                                                    | Hardware       |                                                                      |
| Used to copy other people into an email anonymously or not.  Reply/ Reply all Sending a response to an email received, either to the person the message is sent from or everybody involved in previous emails.  Forward Sending an email received to somebody else for them to see.  Signature A closing to an email. Many of these can be created.  Attachment Linking a file, image or something else into the email.  Network 2 or more computers connected together.  Cyber Excessive or poorly controlled preoccupations, urges or behaviours regarding computer use.  Cyber Bullying Cyberbullying is the use of social media chat through the internet to harass, threaten or intimidate someone.  Sharing Images When a photo is taken of someone and shared to another user.  Ownership Ownership doesn't change, but the site you have uploaded it to has the right to                                                                                                    | Software       | _                                                                    |
| received, either to the person the message is sent from or everybody involved in previous emails.  Forward Sending an email received to somebody else for them to see.  Signature A closing to an email. Many of these can be created.  Attachment Linking a file, image or something else into the email.  Network 2 or more computers connected together.  Cyber addiction Excessive or poorly controlled preoccupations, urges or behaviours regarding computer use.  Cyber Bullying Cyberbullying is the use of social media chat through the internet to harass, threaten or intimidate someone.  Sharing Images When a photo is taken of someone and shared to another user.  Ownership Ownership doesn't change, but the site you have uploaded it to has the right to                                                                                                    | CC/ BCC        | Used to copy other people into an                                    |
| Signature  A closing to an email. Many of these can be created.  Linking a file, image or something else into the email.  Network  2 or more computers connected together.  Cyber addiction  Excessive or poorly controlled preoccupations, urges or behaviours regarding computer use.  Cyber Bullying  Cyberbullying is the use of social media chat through the internet to harass, threaten or intimidate someone.  Sharing Images  When a photo is taken of someone and shared to another user.  Ownership  Ownership doesn't change, but the site you have uploaded it to has the right to                                                                                                    |                | received, either to the person the message is sent from or everybody |
| can be created.  Attachment  Linking a file, image or something else into the email.  Network  2 or more computers connected together.  Excessive or poorly controlled preoccupations, urges or behaviours regarding computer use.  Cyber Bullying  Cyberbullying is the use of social media chat through the internet to harass, threaten or intimidate someone.  Sharing Images  When a photo is taken of someone and shared to another user.  Ownership  Ownership doesn't change, but the site you have uploaded it to has the right to                                                                                                    | Forward        | _                                                                    |
| else into the email.  Network  2 or more computers connected together.  Excessive or poorly controlled preoccupations, urges or behaviours regarding computer use.  Cyber Bullying  Cyberbullying is the use of social media chat through the internet to harass, threaten or intimidate someone.  Sharing Images  When a photo is taken of someone and shared to another user.  Ownership  Ownership doesn't change, but the site you have uploaded it to has the right to                                                                                                    | Signature      |                                                                      |
| Cyber addiction  Excessive or poorly controlled preoccupations, urges or behaviours regarding computer use.  Cyber Bullying  Cyberbullying is the use of social media chat through the internet to harass, threaten or intimidate someone.  Sharing When a photo is taken of someone and shared to another user.  Ownership  Ownership doesn't change, but the site you have uploaded it to has the right to                                                                                                    | Attachment     |                                                                      |
| addiction preoccupations, urges or behaviours regarding computer use.  Cyber Bullying Cyberbullying is the use of social media chat through the internet to harass, threaten or intimidate someone.  Sharing When a photo is taken of someone and shared to another user.  Ownership Ownership doesn't change, but the site you have uploaded it to has the right to                                                                                                    | Network        |                                                                      |
| chat through the internet to harass, threaten or intimidate someone.  Sharing Images When a photo is taken of someone and shared to another user.  Ownership Ownership doesn't change, but the site you have uploaded it to has the right to                                                                                                    | *              | preoccupations, urges or behaviours                                  |
| shared to another user.  Ownership  Ownership doesn't change, but the site you have uploaded it to has the right to                                                                                                    | Cyber Bullying | chat through the internet to harass,                                 |
| you have uploaded it to has the right to                                                                                                    |                | ·                                                                    |
|                                                                                                    | Ownership      | you have uploaded it to has the right to                             |

Computer systems | Impacts and Issues